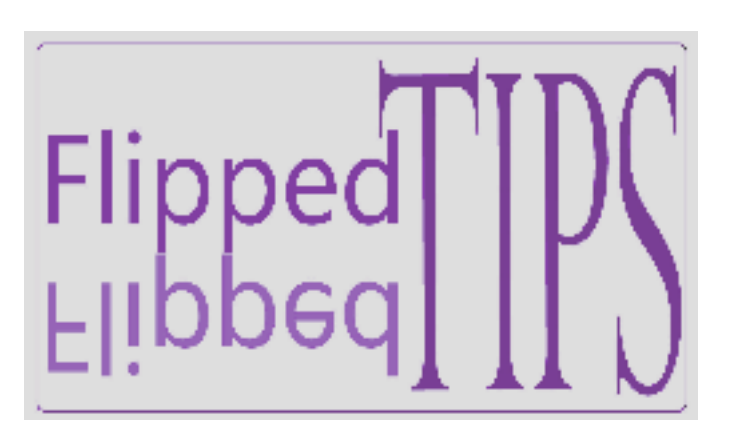

# **FlippedTIPS NEWSLETTER**

vol. 1, no. 2

Joe Montecalvo imonteca@maxwell.syr.edu Kate E. O'Hara [kateeohara@cs.com](mailto:kateeohara@cs.com) 

### ACRONYM ALERT

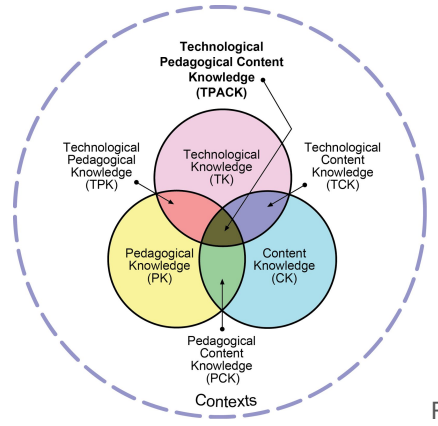

Reproduced by permission of the publisher, © 2012 by tpack.org

#### *T***echnological** *P***edagogical** *C***ontent** *K***nowledge**

Technological Pedagogical Content Knowledge (TPACK) "attempts to identify the nature of knowledge required by teachers for technology integration in their teaching, while addressing the complex, multifaceted and situated nature of teacher knowledge." As a teacher you possess all three types of knowledge. Content Knowledge is your specific subject knowledge such as science, math or social studies. Pedagogical knowledge are the teaching methods and theories which you learned at your schools of education. Technological Knowledge is your understanding and use of technology in your classroom. These include connecting online with desktop computers, laptops, tablets, smartphones, interactive whiteboards, lcd projectors, document cameras, other video and audio devices. The goal is to find ways to integrate all three types of knowledge to create informative, interactive, and lessons for your students. Not all of your lessons will (or should) use all three types of knowledge. The concept of TPACK is based on the work of Mishra & [Koehler,](https://scholar.google.com/scholar?cluster=4833908126621332237) (2006).

 $\_$  ,  $\_$  ,  $\_$  ,  $\_$  ,  $\_$  ,  $\_$  ,  $\_$  ,  $\_$  ,  $\_$  ,  $\_$  ,  $\_$  ,  $\_$  ,  $\_$  ,  $\_$  ,  $\_$  ,  $\_$  ,  $\_$  ,  $\_$  ,  $\_$  ,  $\_$ 

For more information on TPACK, please go to their [website](http://www.tpack.org/). *(JM)*

## **ARTICLES TECH&EARNING** This article cites a study which demonstrates the

benefits that students receive from the use of digital resources : "New Research Shows Digital Content Increases Student Achievement" The good news is that almost all teachers use some form of digital content in their teaching, though their are some impediments: Survey: 97% of Educators Use Some Form of Digital Content, but Frequency Lags

### **Technology TIP** Google **VOICE**

**TYPING** 

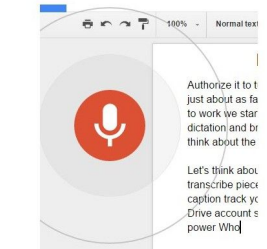

Do you use Google Chrome as your browser? Great! Just add a microphone (either built in or connected externally) and use your voice, to "type" in a Google Doc. To specify punctuation, say the name aloud. For example, "period," "comma," "exclamation point," or "question mark." If you would like to begin a new line or a new paragraph, simply say "new line" or "new paragraph." Isn't that cool?

To get to voice typing, open a Google Doc and click Tools from the menu at the top of the page. Choose Voice typing... from

the dropdown menu. When you're ready to speak your text, you can click on the pop-up microphone icon or or press Cmd + Shift + S (on a Mac) or Ctrl + Shift + S (on a PC) to begin recording. *(KEOH)*

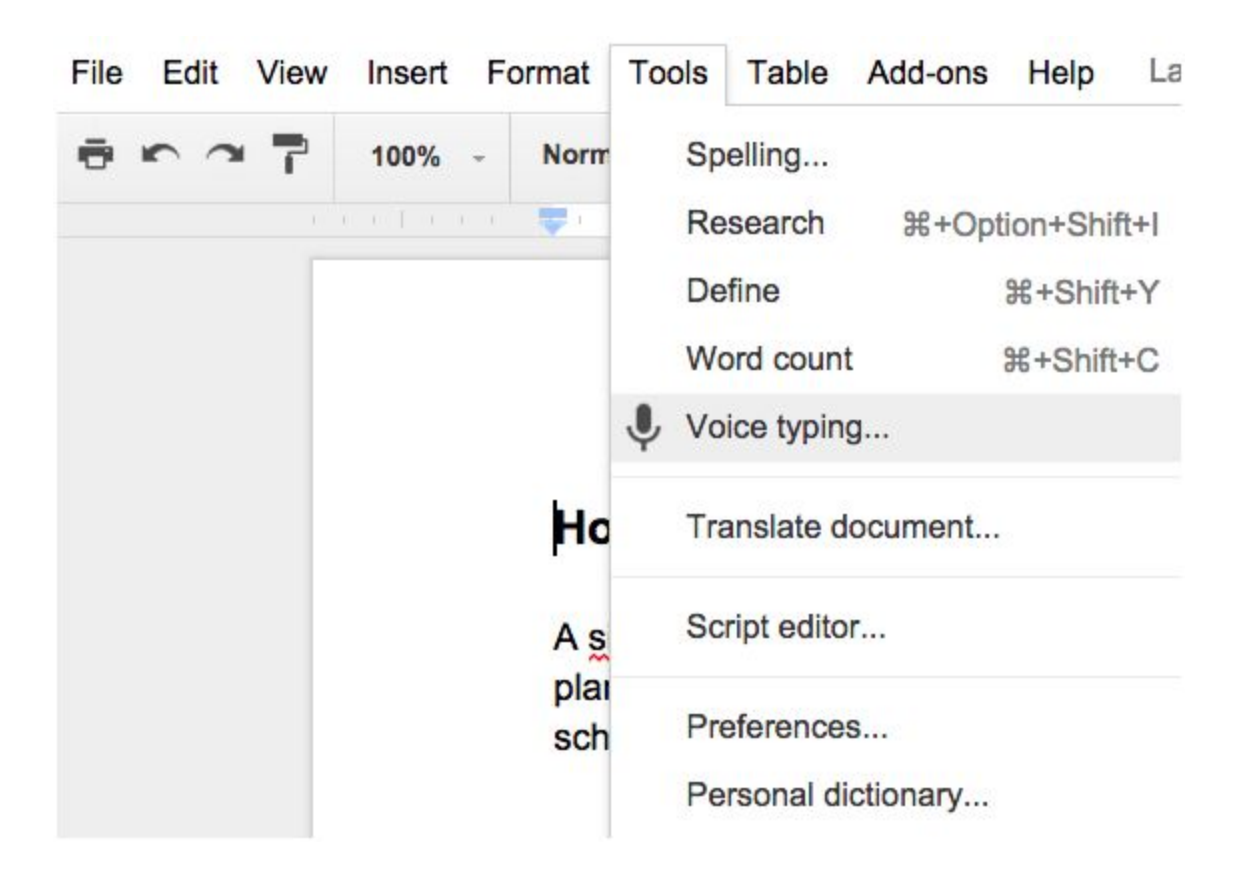

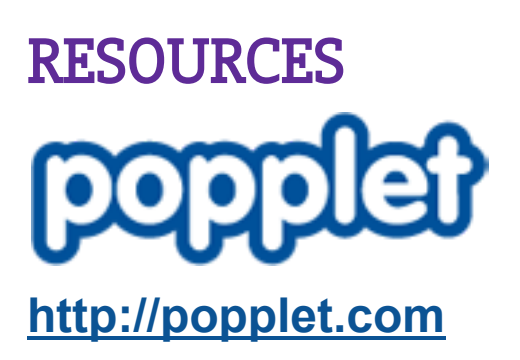

Whether you're in the classroom or at home, you and your students can use the visualization tool Popplet for learning. You can use it as mind-map, a graphic organizer, a timeline, or any form of visual organization. The tool serves as a platform for brainstorming as well as a tool for creating relationships between ideas and images. You can even use it as a presentation tool. Give it a try! <http://goo.gl/3SSvZQ> (KEOH)